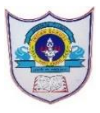

## **Indian School Al Wadi Al Kabir**

 **Assessment 1 COMPUTER SCIENCE (Code: 083)**

Class : XI Time: 3 Hours Date : 29/09/2022 Max. Marks : 70

General Instructions:

- The question paper is divided into 3 sections  $-A$ , B and C
- Section A, consists of 14 questions (1-14). Each question carries 2 marks.
- Section B, consists of 6 questions (15-20). Each question carries 3 marks.
- Section C, consists of 6 questions (21-26). Each question carries 4 marks.

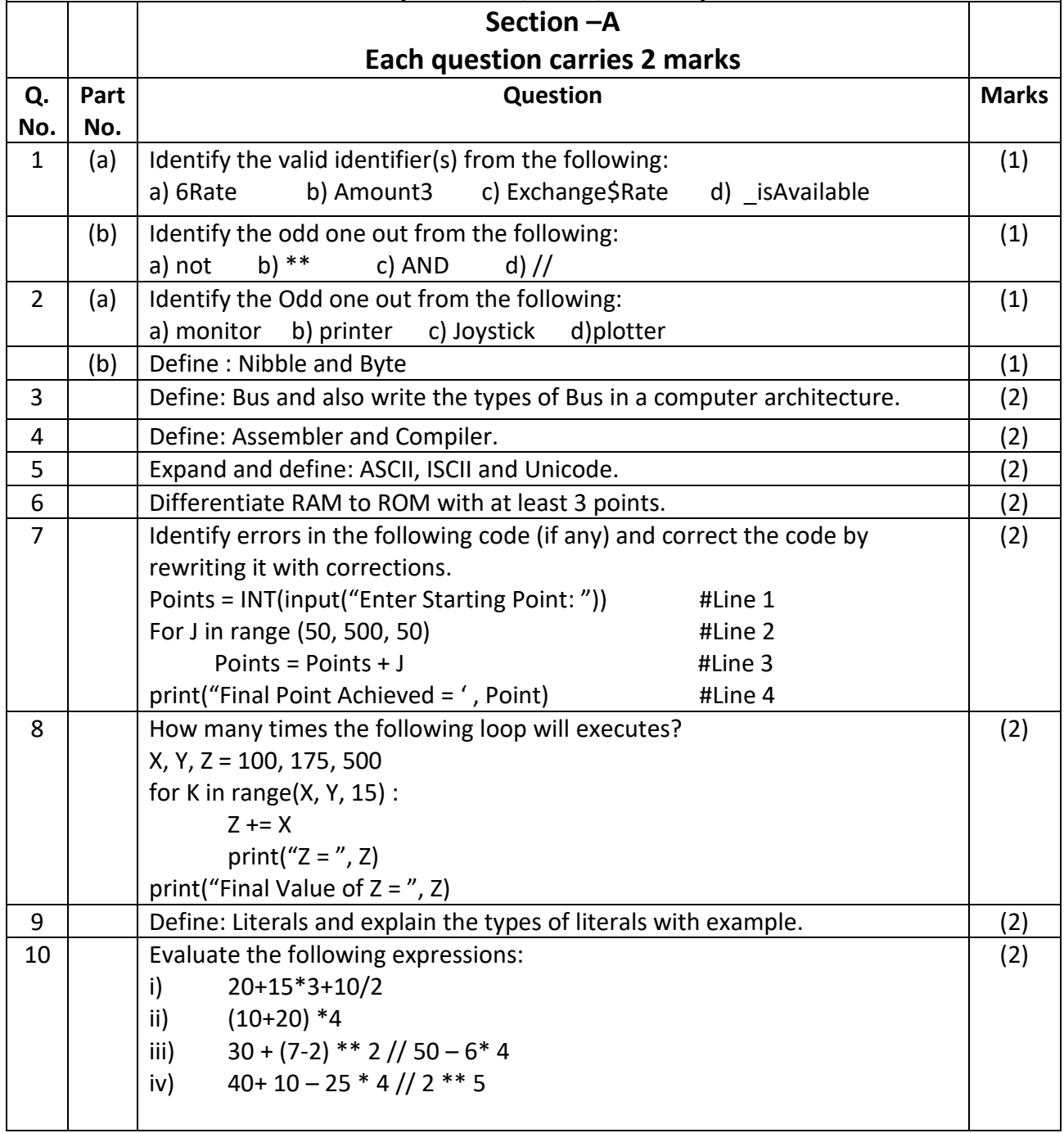

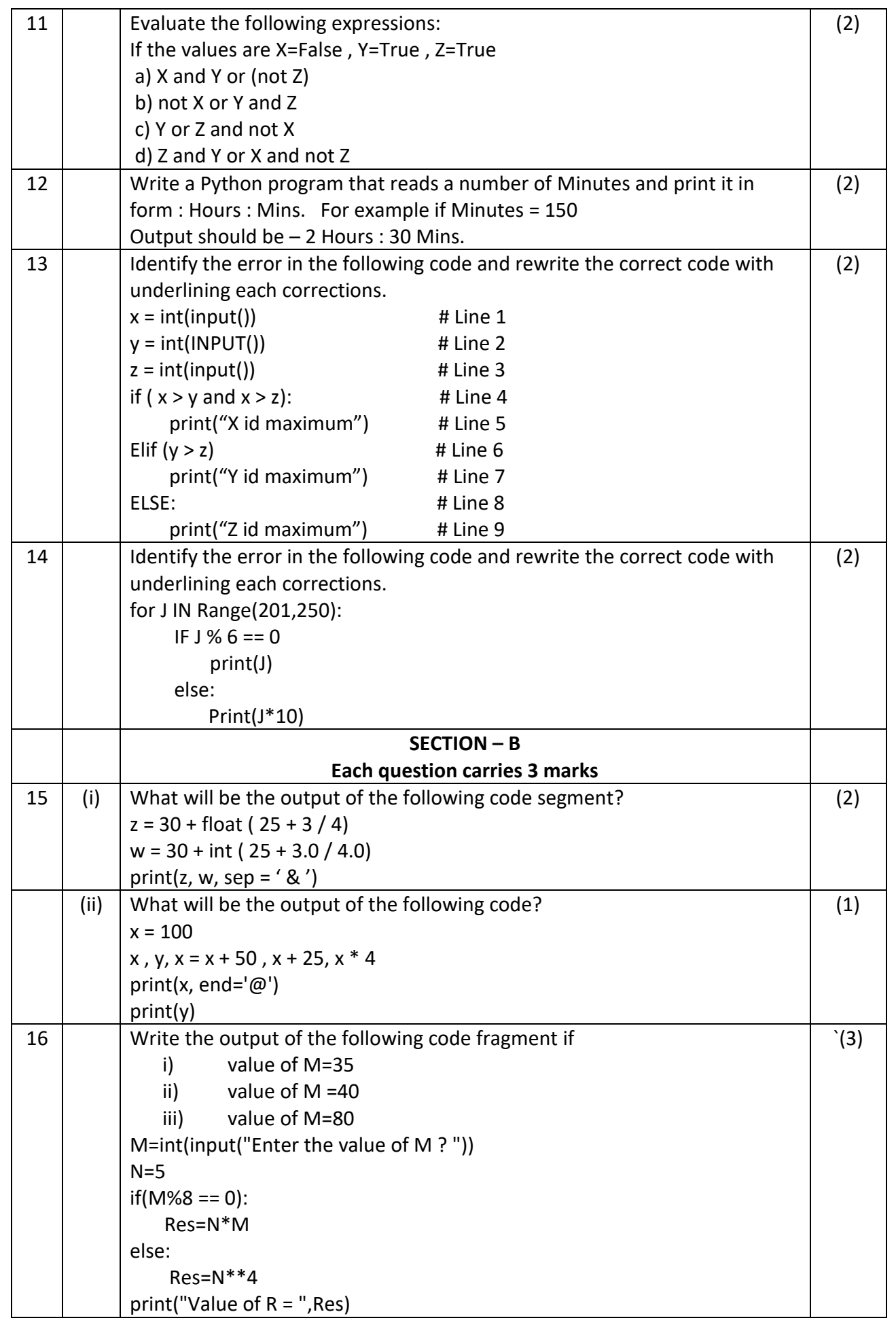

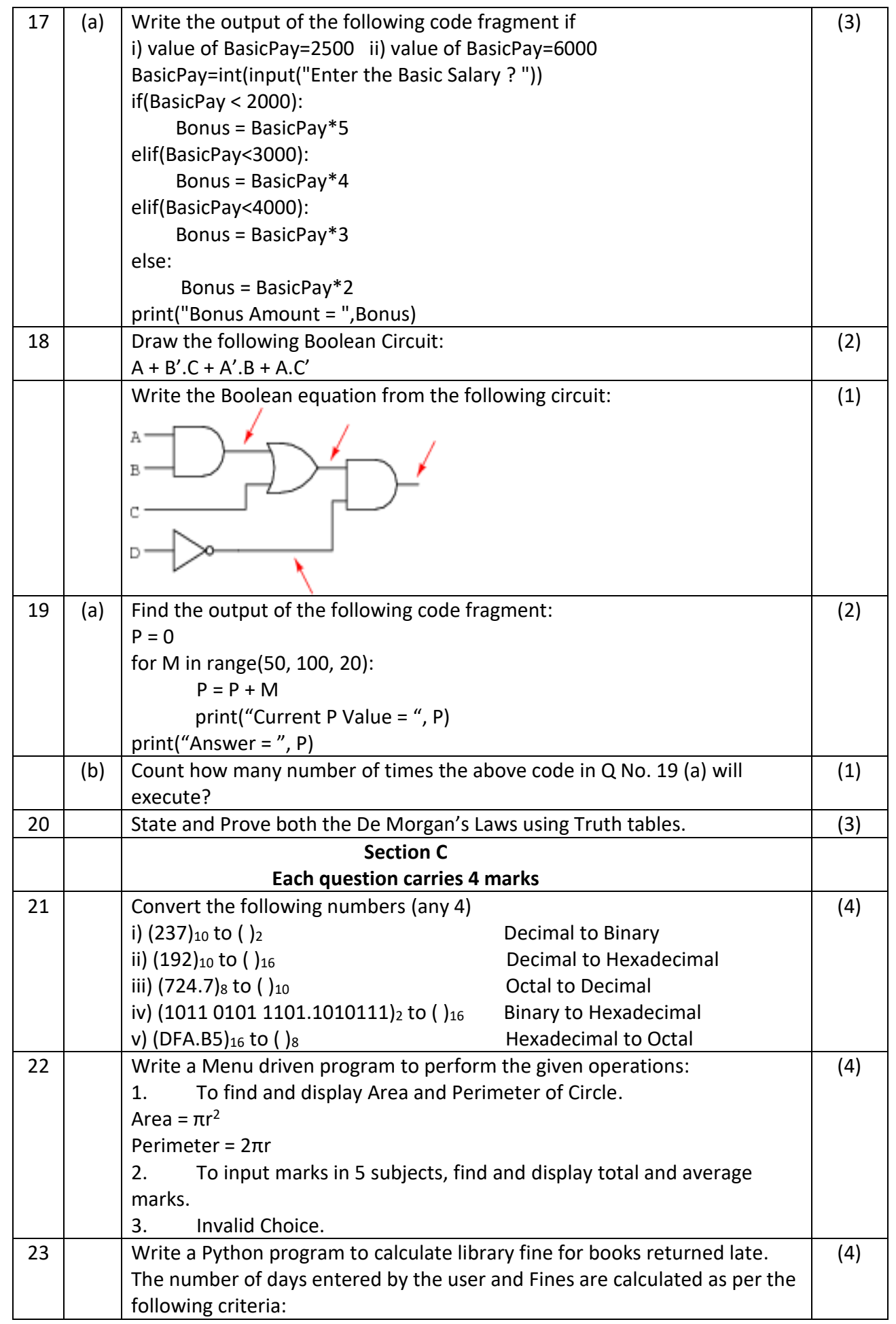

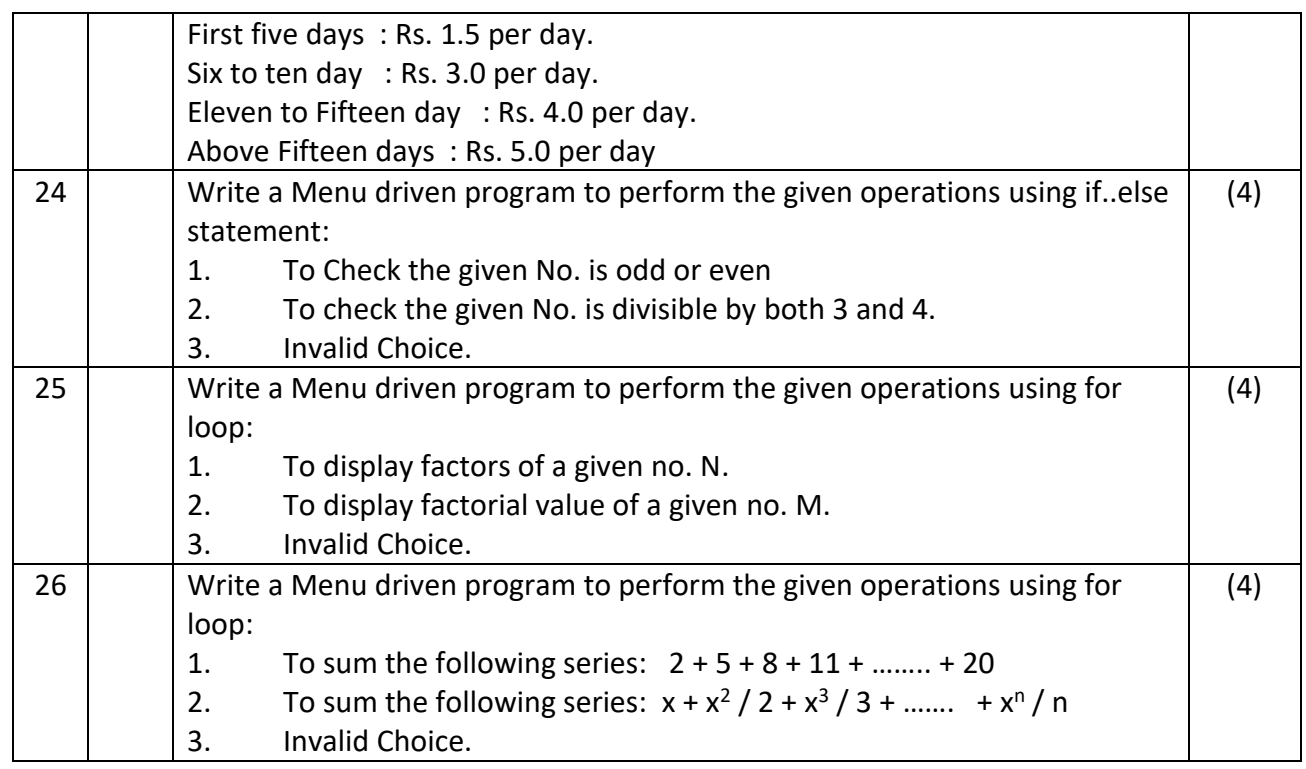

## *All the Best*